ФЕДЕРАЛЬНОЕ АГЕНТСТВО ПО ТЕХНИЧЕСКОМУ РЕГУЛИРОВАНИЮ И МЕТРОЛОГИИ

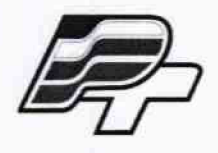

ФЕДЕРАЛЬНОЕ БЮДЖЕТНОЕ УЧРЕЖДЕНИЕ .ГОСУДАРСТВЕННЫЙ РЕГИОНАЛЬНЫЙ ЦЕНТР СТАНДАРТИЗАЦИИ, МЕТРОЛОГИИ И ИСПЫТАНИЙ В Г. МОСКВЕ\* (ФБУ .РОСТЕСТ-МОСКВА»)

# УТВЕРЖДАЮ

Заместитель генерального директора ФБУ «Ростест-Москва» Е.В. Морин **Жарта 2016 г.** 

# Государственная система обеспечения единства измерений

### Субблоки контрольно - измерительные

Методика поверки РТ-МП-3173-551-2016

**л р .64432,-16**

г. Москва 2016

Настоящая методика поверки распространяется на субблоки контрольно измерительные (далее - субблоки), изготовленные акционерным обществом «Уфимское приборостроительное производственное объединение», и устанавливает методы и средства их первичной и периодической поверок.

Интервал между поверками - 1 год.

Субблоки предназначены для измерений электрической емкости.

### 1 ОПЕРАЦИИ ПОВЕРКИ

1.1 При проведении поверки проводят операции, указанные в таблице 1, и применяют средства поверки, указанные в таблице 2.

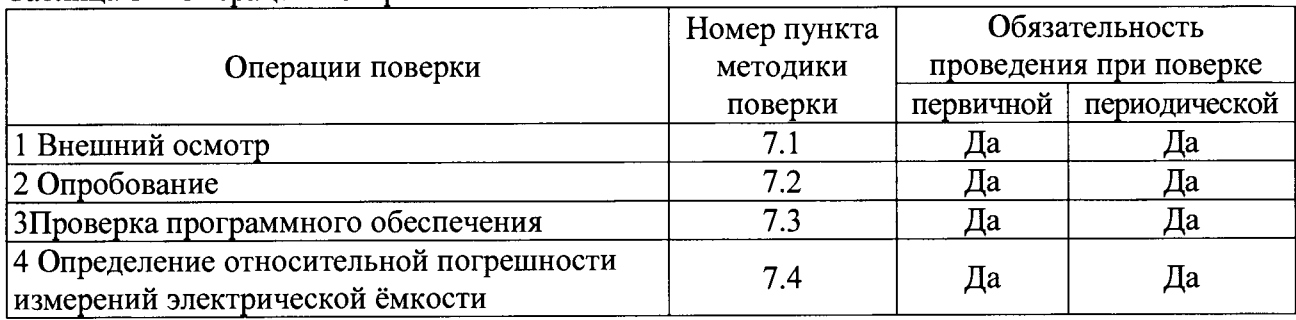

Таблица 1 - Операции поверки

1.2 При несоответствии характеристик поверяемых субблоков установленным требованиям по любому из пунктов таблицы 1 их к дальнейшей поверке не допускают и последующие операции не проводят.

### 2 СРЕДСТВА ПОВЕРКИ

2.1 При проведении поверки применяются средства поверки, перечисленные в таблицах 2 и 3.

2.2 Допускается применение других основных и вспомогательных средств поверки, с метрологическими характеристиками, обеспечивающими требуемые точности измерений.

2.3 Соотношение погрешности средств применяемых средств поверки и поверяемого субблока для каждой проверяемой точки должно быть не более 1:3.

2.4 Все средства поверки должны быть исправны и поверены в установленном порядке.

### Таблица 2 - Основные средства поверки

Ň

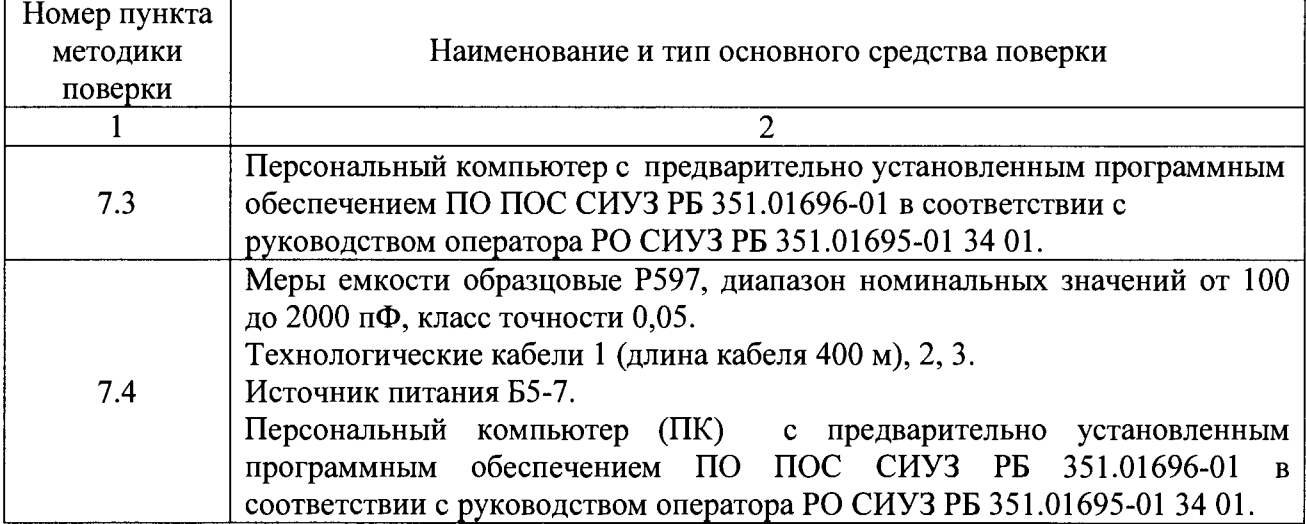

Таблица 3 - Вспомогательные средства поверки

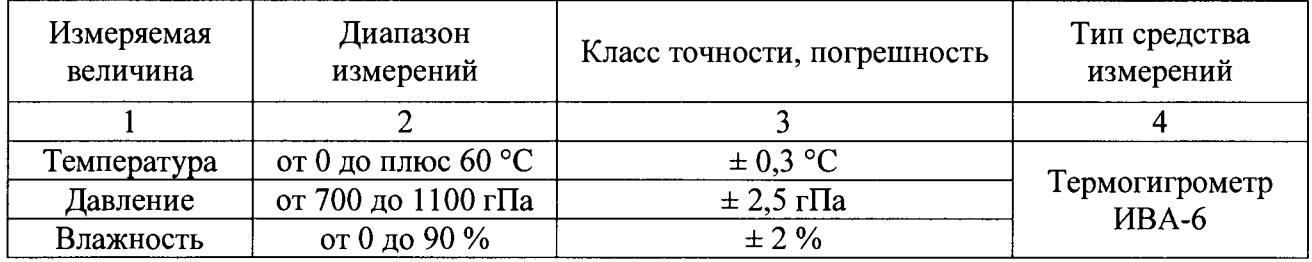

# **3 ТРЕБОВАНИЯ К КВАЛИФИКАЦИИ ПОВЕРИТЕЛЕЙ**

К поверке субблоков допускаются лица, соответствующие требованиям ГОСТ Р 56069-2014, изучившие эксплуатационную документацию на поверяемые средства измерений и на средства поверки.

# **4 ТРЕБОВАНИЯ БЕЗОПАСНОСТИ**

4.1 При проведении поверки должны быть соблюдены требования ГОСТ 12.27.0-75, ГОСТ 12.3.019-80, ГОСТ 12.27.7-75, требованиями правил по охране труда при эксплуатации электроустановок, утвержденных приказом Министерства труда и социальной защиты Российской Федерации от 24 июля 2013 г № 328Н.

4.2 Средства поверки, вспомогательные средства поверки и оборудование должны соответствовать требованиям безопасности, изложенным в руководствах по их эксплуатации.

## **5 УСЛОВИЯ ПОВЕРКИ**

5.1 При проведении поверки должны соблюдаться следующие условия:

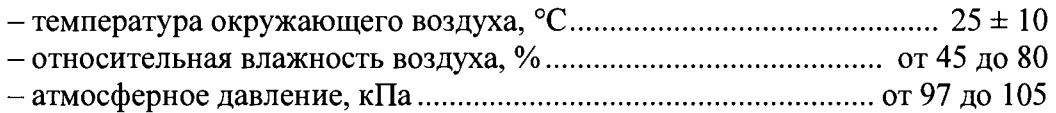

## **6 ПОДГОТОВКА К ПОВЕРКЕ**

6.1 Перед проведением поверки должны быть выполнены следующие подготовительные работы:

- проверить наличие действующего удостоверения по электробезопасности;

- проведены технические и организационные мероприятия по обеспечению безопасности проводимых работ в соответствии с действующими положениями ГОСТ 12.27.0-75;

- проверить наличие действующих свидетельств поверки на основные и вспомогательные средства поверки.

6.2 Средства поверки и поверяемый прибор должны быть подготовлены к работе согласно их руководствам по эксплуатации.

6.3 Проверить на ПК наличие установленного программного обеспечения, входящего в комплект субблока ПО ПОС СИУЗ РБ 351.01696-01 в соответствии с руководством оператора РО СИУЗ РБ 351.01695-01 34 01. IP адрес сетевого соединения на ПК должен быть 192.168.100.21. Маска подсети 255.255.255.0

#### **7 ПРОВЕДЕНИЕ ПОВЕРКИ**

#### **7.1 Внешний осмотр**

При проведении внешнего осмотра должно быть установлено соответствие поверяемого субблока требованиям:

- отсутствие механических повреждений корпуса, соединительных элементов, нарушающих работу или затрудняющих поверку;

- все надписи на панелях должны быть четкими и ясными;

- разъемы не должны иметь повреждений и должны быть чистыми.

Субблоки, имеющие дефекты, дальнейшей поверке не подвергаются, бракуются и направляются в ремонт.

#### **7.2 Опробование**

Подключить штепсель Х2 технологического кабеля 2 к гнезду «+», штепсель ХЗ к гнезду «-» источника питания Б5-7. Включить ПК, включить источник питания Б5-7. На лицевой панели субблока должна появиться индикация в виде мигающего светодиода «ГОТ», горящих индикаторов «27V», «30V», «15V1», «15V2», «10V», «+5V», «+3,3V» и мигающего индикатора «100М».

Выдержать субблок во включенном состоянии в течение 30 мин.

#### **7.3 Проверка программного обеспечения**

Проверка программного обеспечения заключается в определении номера версии (идентификационного номера) ПО.

Для определения номера версии ПО нужно выполнить следующие операции:

- запустить ПО ПОС СИУЗ РБ установленное на ПК

- сравнить указанный в окне ПО номер версии со значением в таблице 4.

Определение цифрового идентификатора ПО не предусматривается.

Таблица 4 - Идентификационные данные программного обеспечения вольтметров

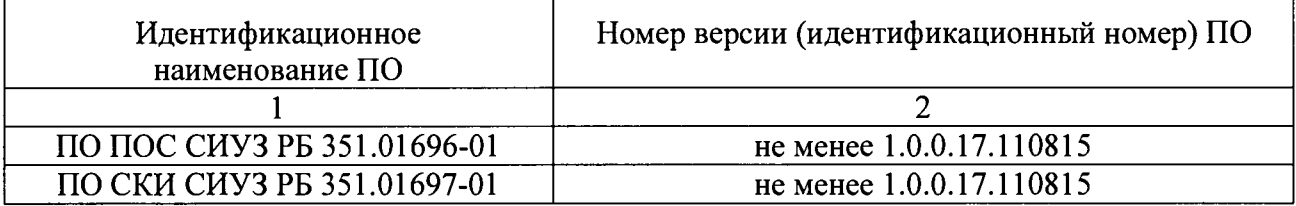

Результаты поверки считаются положительными, если номер версии ПО не менее номера версии, указанной в таблице 4.

#### **7.4 Определение относительной погрешности измерений электрической ёмкости**

Определение относительной погрешности измерений электрической ёмкости проводить при помощи комплекта мер емкости образцовых Р597 (Р597/4 - 200 пФ, Р597/5 -300 п $\Phi$ , P597/6 – 400 п $\Phi$ , P597/7 – 1000 п $\Phi$ , P597/8 – 2000 п $\Phi$ ).

Собрать схему для проверки субблока согласно рисунка 1 используя технологические кабели 1 (длина кабеля 400 м), 2, 3 представляемые на поверку вместе с субблоком.

На ПК двойным щелчком левой кнопки манипулятора «мышь» на пиктограмме «ПО ПОС СИУЗ РБ», расположенной на рабочем столе Windows, открыть программу. В окне «Выбор управляющего статуса ПК» выбрать «Управление активно» затем нажать кнопку «Выбор». Вид рабочего окна программы представлен на рисунке 2.

В окне программы нажать кнопку «Р8-Смена режима». Вид окна программы после нажатия кнопки «Б8-Смена режима» представлен на рисунке 3.

В окне программы выделить режим работы «Ввод параметров» затем нажать кнопку «Выбрать». Режим работы программы «Ввод параметров» представлен на рисунке 4

Ввести в графу «Паспортная емкость сухих горячих ДУЗ», расположенную в поле «ИК1» вкладки «Изменяемые параметры» значение электрической емкости меры емкости образцовой Р597/5.

Ввести в графу «Собственная емкость 1 канала МИУ», расположенную во вкладке «Неизменяемые параметры» значение 47.

Ввести в графу «Эталонная емкость 1 канала МИУ», расположенную во вкладке «Неизменяемые параметры» значение 100. В окне программы нажать кнопку «Записать».

В окне программы нажать кнопку «Р8-Смена режима». В окне программы «Выбор режима работы» выбрать режим работы «Автономные проверки СИУЗ РБ с изделием» затем нажать кнопку «Выбрать». Вид окна программы представлен на рисунке 5.

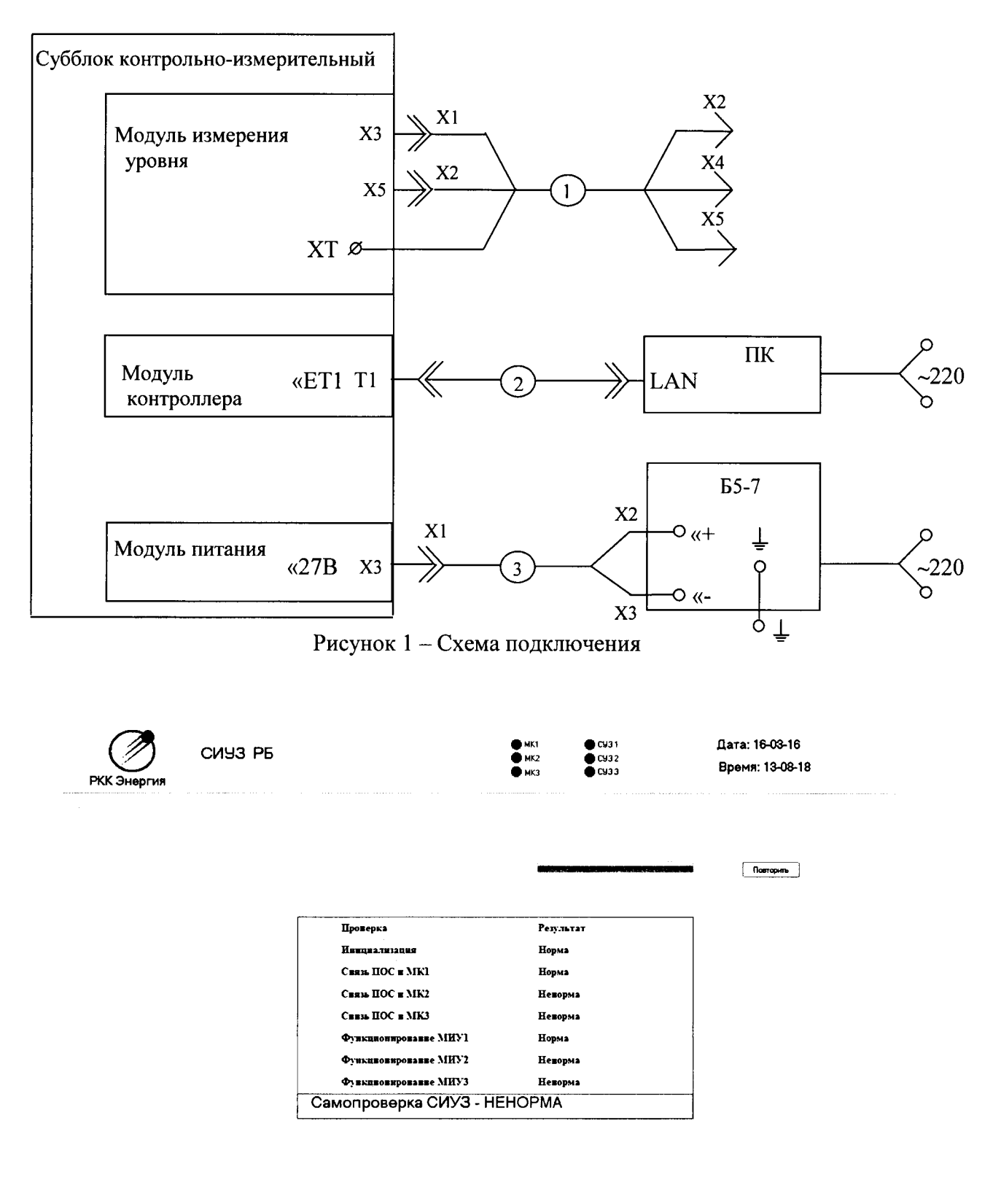

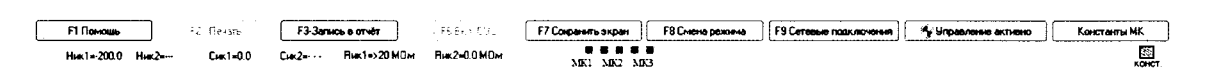

Рисунок 2 - Окно рабочей программы «Самопроверка СИУЗ»

 $\frac{1}{2}$ 

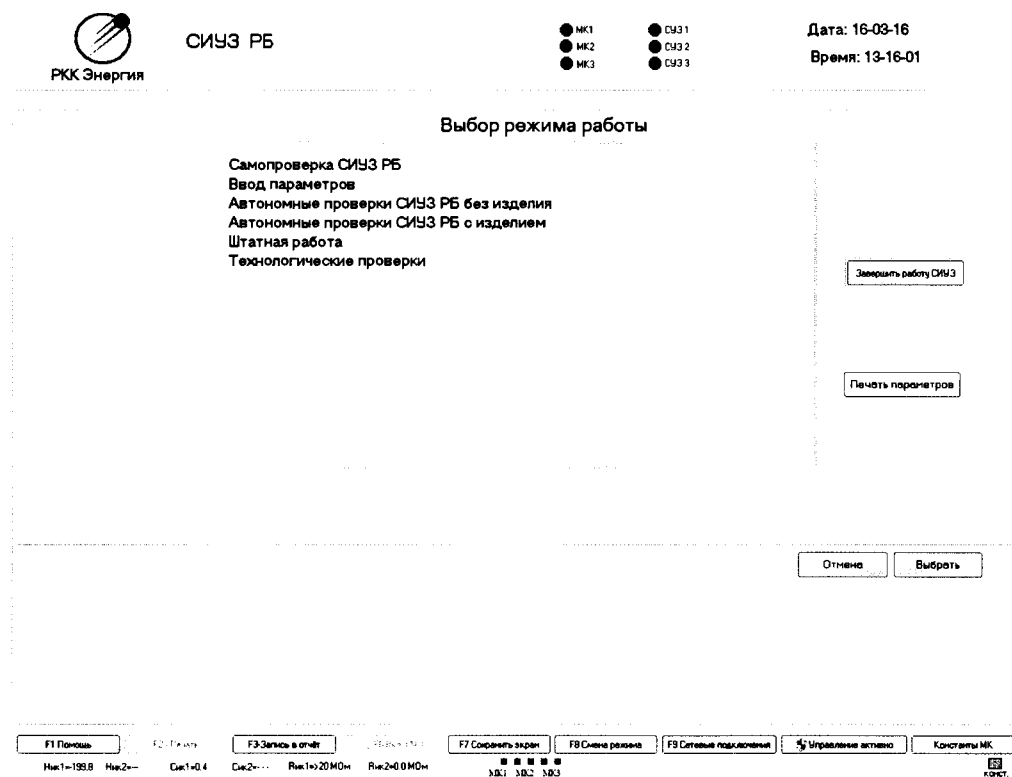

 $\ddot{\cdot}$ 

# Рисунок 3 - Окно рабочей программы «Выбор режима работы»

| CMY3 PB<br>РКК Энергия                                              |                   |                            |                            |                                | MK1<br>MK <sub>2</sub><br>мка |                                             | CU31<br>CU32<br>CH33          | Дата: 16-03-16<br>Время. 13-08-31 |                            |                                     |              |
|---------------------------------------------------------------------|-------------------|----------------------------|----------------------------|--------------------------------|-------------------------------|---------------------------------------------|-------------------------------|-----------------------------------|----------------------------|-------------------------------------|--------------|
|                                                                     |                   |                            |                            | Ввод параметров                |                               |                                             |                               |                                   |                            | .                                   |              |
| V Hassersen naparetpu<br>dan sebuah                                 |                   |                            |                            |                                |                               |                                             |                               |                                   | - 1140. .                  |                                     |              |
| WK1                                                                 | Herman            |                            |                            | $MK-2$                         |                               |                                             |                               |                                   |                            |                                     |              |
| Паспортная ёнкость сухих горячих ДУЗ 503 74                         |                   |                            | <b>UCT SEAM</b>            |                                |                               | Паспортная енкость сухих горячих ДУЗ 503.74 |                               |                                   |                            | 3 Sancoro                           |              |
|                                                                     |                   | <b>Harmosave 3-mars</b>    |                            |                                |                               |                                             |                               |                                   |                            |                                     |              |
|                                                                     |                   | MAKC                       | 75.00                      |                                |                               |                                             |                               |                                   |                            |                                     |              |
|                                                                     |                   | HOM                        | 55.00                      |                                |                               |                                             |                               |                                   |                            |                                     |              |
|                                                                     |                   | <b>MAH</b><br><b>TPEAB</b> | 35.00<br>15.00             |                                |                               |                                             |                               |                                   |                            |                                     |              |
|                                                                     |                   |                            |                            |                                |                               |                                             |                               |                                   |                            |                                     |              |
| X Hampsonand Nos<br>.                                               |                   |                            |                            |                                |                               | and an annual con-                          |                               |                                   |                            | and a strategy of the first service |              |
| Собственная ёмкость 1 канала МИУ 45 87                              |                   |                            |                            |                                |                               | Собственная ёмкость 2 канала МИУ 47.69      |                               |                                   |                            |                                     |              |
| 9986<br>Эталомная ёмкость 1 канала МИУ                              |                   |                            |                            |                                |                               | Эталомная емкость 2 канала МИУ              | .100.00                       |                                   |                            |                                     |              |
| .                                                                   |                   |                            |                            | Паспортные данные ИМ           |                               |                                             |                               |                                   |                            |                                     |              |
| $\Omega$<br><b>Hoopers HM 2</b>                                     | 10                | 20                         | 30                         | 40                             | 50                            | 69                                          | 70                            | 80                                | 30                         | 100                                 |              |
| 103.35<br>Измеренная емкость, пФ                                    | 30270             | 503.74                     | 703.02                     | 909 55                         | 1109.98                       | 1309.83                                     | 1509.12                       | 1724 27                           | 1923.63                    | 2025.00                             |              |
| Рассчитаевый уровень, $x = 0.00$                                    | 10.15             | 20.39                      | 30.54                      | 41.05                          | 51.21                         | 61.44                                       | 71.59                         | 0255                              | 5270                       | 97.93                               |              |
|                                                                     |                   |                            |                            |                                |                               | .                                           |                               |                                   |                            |                                     |              |
| 4 Регламентные параметры                                            |                   |                            |                            |                                |                               |                                             |                               |                                   | $\sim$<br>$\sim$ 100 $\pm$ | a the case of                       |              |
| 150000<br>Днопектрическая проницаеность хидкости                    |                   |                            | Коэффициент укарачения ДУЗ |                                | 1,00000                       |                                             |                               | Енкость инитетора БДУ ИК1         | 1109.98                    |                                     |              |
|                                                                     |                   |                            |                            |                                |                               |                                             |                               |                                   | 50374                      |                                     |              |
| 1,00000<br>Диалектрическая проницаеность газа при работе            |                   |                            |                            | Коэффициент эффективности ИК 1 | 1.00000                       |                                             |                               | ENDOCTO HNATOTOOG 6/1Y HK2        |                            |                                     |              |
| 100000<br>Диалектрическая прочишаемость газа при настройке          |                   |                            |                            | Коэффициент эффективности НК2  | 100000                        |                                             |                               | Сопротивление изоляции            | ាន                         |                                     |              |
| <b>В соранль константы на диск</b><br>• Загрузить константы с диска |                   |                            |                            |                                |                               |                                             |                               |                                   |                            |                                     |              |
|                                                                     |                   |                            |                            |                                |                               |                                             |                               |                                   |                            |                                     |              |
|                                                                     | F3 3arecs a cryer | R. 66 Block (1913)         |                            | F7 Congress show               |                               | <b>FB Снена режима</b>                      | <b>РЭ Сетевые подключения</b> |                                   | ** Uroasnesse aktierio     |                                     | Константы МК |

Рисунок 4 - Окно рабочей программы «Ввод параметров»

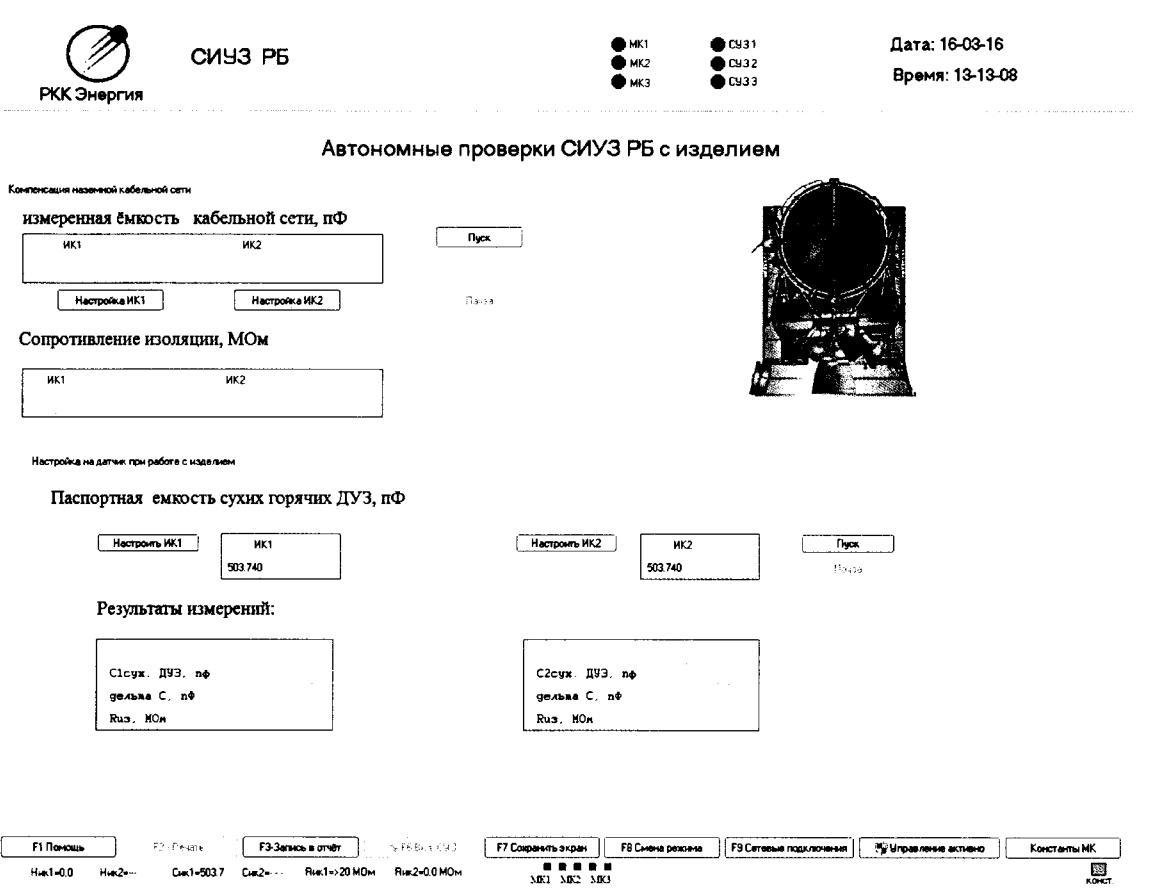

÷

Рисунок 5 - Окно рабочей программы «Автономные проверки СИУЗ РБ с изделием»

В поле «Компенсация наземной кабельной сети» нажать кнопку «Пуск». Измеренная емкость в графе «ИК1» таблицы «Измеренная емкость кабельной сети, пФ» должна быть  $(0 \pm 2)$  пФ. В окне программы нажать кнопку «Настройка ИК1». После завершения настройки измеренная емкость в графе «ИК1» таблицы «Измеренная емкость кабельной сети, пФ» должна быть (0,00  $\pm$  0,05) пФ. В поле «Компенсация наземной кабельной сети» нажать кнопку «Пауза».

Подключить штепсель ХЗ технологического кабеля 1 к гнезду 1, штепсель Х4 к гнезду 2, штепсель X5 к корпусу меры емкости образцовой P597/5. В поле «Настройка на датчик при работе с изделием» нажать кнопку «Пуск». В графе «С1сух.ДУЗ,пФ» таблицы «Результаты измерений» должно появиться измеренное значение электрической емкости Р597/5 которое должно отличаться от действительного значения не более чем на  $\pm$  20 пФ. В окне программы нажать кнопку «Настроить ИК1». После завершения настройки в графе «С1сух. ДУЗ, пФ» таблицы «Результаты измерений» должно появиться измеренное значение электрической емкости Р597/5 которое должно отличаться от действительного значения не более чем на  $\pm$  0,1 пФ.

Произвести последовательно измерения и расчет погрешностей для мер Р597/4, Р597/5, Р597/6, Р597/7, Р597/8. Подключение мер емкости проводить после нажатия кнопки «ПАУЗА». После подключения меры емкости необходимо нажать кнопку «Пуск», а затем проконтролировать измеренную емкость в в графе «С1сух.ДУЗ, пФ» таблицы «Результаты измерений», показания в графах «Дельта С, пФ» и «Rиз, МОм» таблицы «Результаты измерений» не контролировать. Зафиксировать значения измерений и занести их в таблицу 5.

### Таблица 5 - Результаты измерений

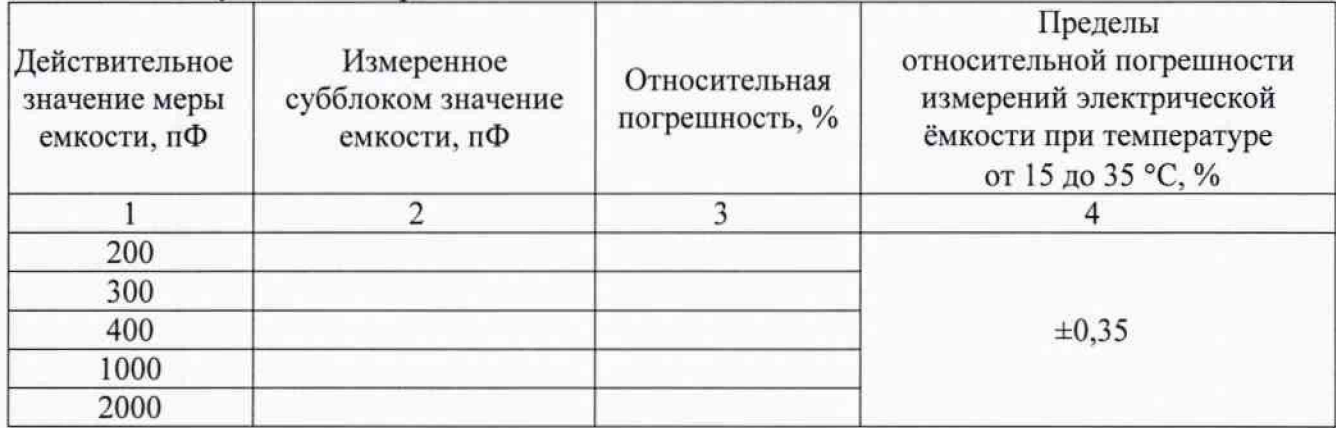

Относительную погрешность измерений рассчитать по формуле:

$$
\delta = \frac{(C_{\text{max}} - C_{\text{steps}})}{C_{\text{steps}}} \cdot 100\%
$$
 (1)

где Сизм - измеренное субблоком значение ёмкости; Смеры - действительное значение ёмкости меры.

Результаты поверки считают положительными, если полученные значения погрешностей не превышают нормируемых значений ±0,35 %.

После выполнения измерений отключить всю аппаратуру.

### 8 ОФОРМЛЕНИЕ РЕЗУЛЬТАТОВ ПОВЕРКИ

8.1 Положительные результаты поверки субблока оформляют свидетельством о поверке в соответствии с приказом Минпромторга России от 02.07.2015 № 1815 "Об утверждении Порядка проведения поверки средств измерений, требования к знаку поверки и содержанию свидетельства о поверке".

8.2 Знак поверки наносится в месте, установленном в описании типа средства измерений.

8.3 При несоответствии результатов поверки требованиям любого из пунктов настоящей методики свидетельство о поверки аннулируется и выписывается извещение о непригодности в соответствии с приказом Минпромторга России от 02.07.2015 № 1815 "Об утверждении Порядка проведения поверки средств измерений, требования к знаку поверки и содержанию свидетельства о поверке".

Начальник лаборатории № 551 ФБУ «Ростест-Москва»

Ю.Н. Ткаченко